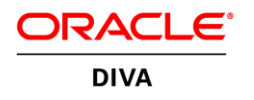

# Oracle DIVArchive Application Filtering

## Feature Description

**ORACLE TECHNICAL WHITE PAPER | UPDATED MAY 2015** 

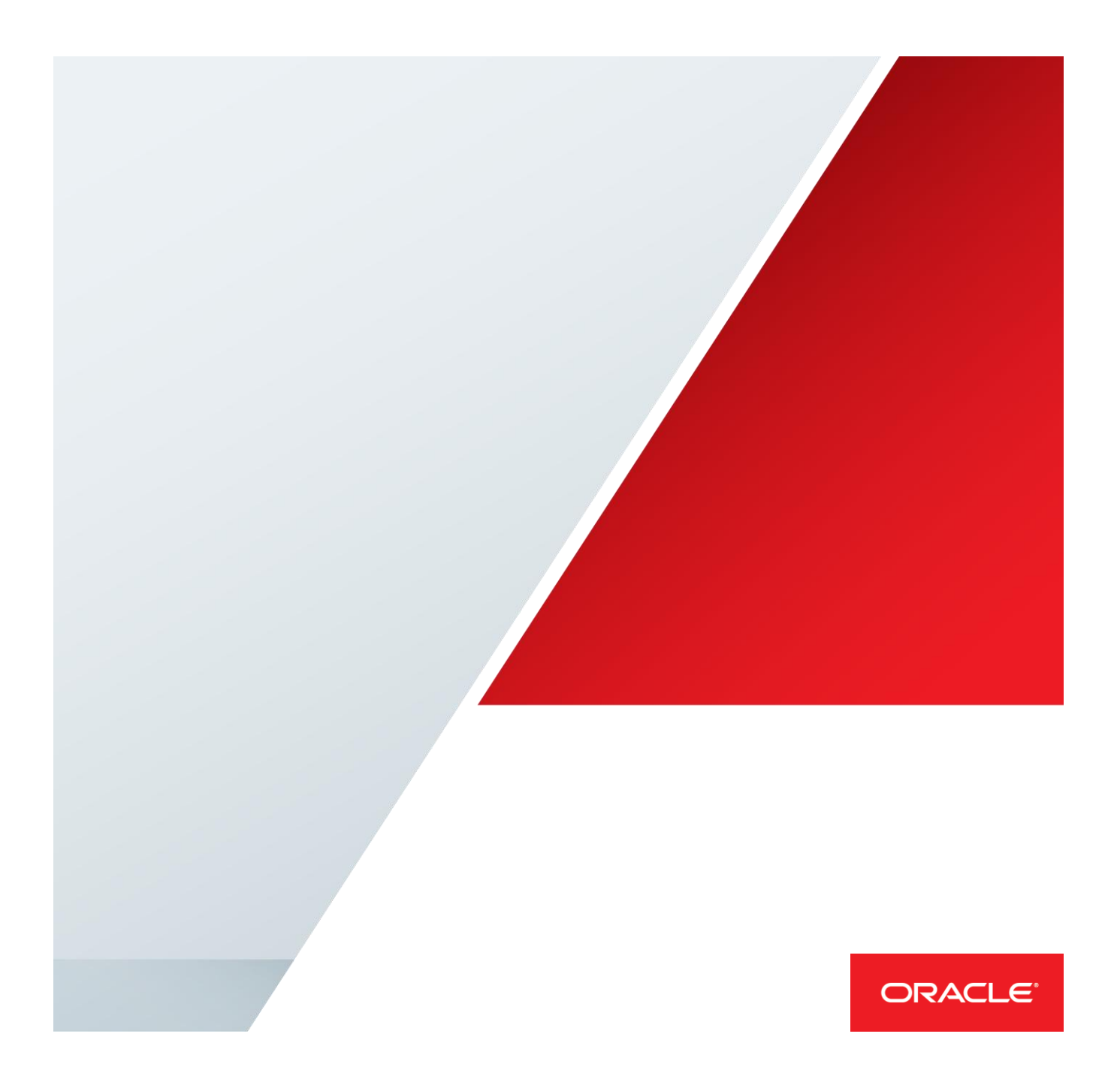

## Introduction

Oracle DIVArchive Application Filtering provides the capability to apply access filters based on the client application identification. Filters specify which archive resources—including object categories, media name (disk array or tape group), and source/destination servers—and which operations (archive, restore, or delete) are available to the applications connected to or controlling the overall Oracle DIVArchive solution.

Oracle DIVArchive Application Filtering enables several applications to share the archive resources while keeping their respective content private. Each application is only allowed to handle the content that it has access to.

## **Description**

Oracle DIVArchive Application Filtering relies on the Access Gateway software component within the Oracle DIVArchive solution that acts as a manager proxy. Access Gateway software can run on the same server as the manager component or on a different server. It accepts connections from client applications, and then it applies certain access restrictions based on client identity. Restrictions specify which resources (categories, groups, or servers, for example) are available to the application.

All requests sent by client applications are delivered to the manager or rejected if they are not allowed due to access constraints configured for the application. Responses sent by the manager to the client are also filtered or edited according to access restrictions to remove information that should not be seen by a client application.

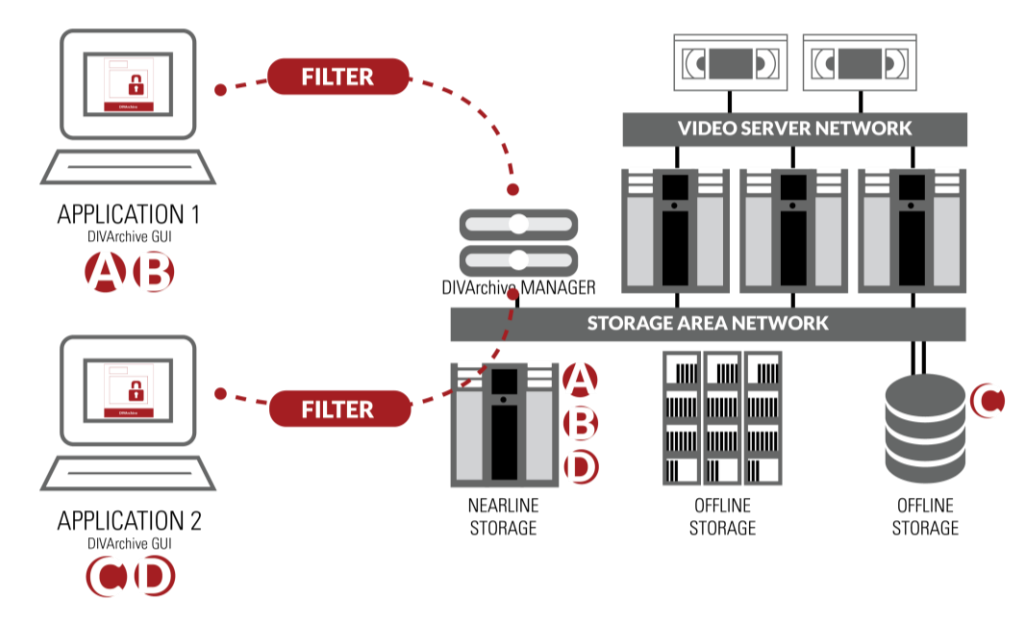

Application filtering process

Client applications are required to identify themselves by providing a username and a password when establishing connection with Access Gateway. Older clients that cannot provide explicit username and password credentials can be identified by the IP address of the system the request comes from.

## Defining Filters

A **filter** is a restriction on a particular type of parameter. Every filter is specified with three attributes: type, value, and rights. Filters and client application identifications are specified in an access-conf.xml file.

#### Filter Type

The type attribute defines the type of checked parameter, such as the following:

- **» objectCategory.** Object category filter.
- **» objectName.** Object name filter.
- **» mediaName.** Tape group or disk array filter; an application can be allowed to access only a limited set of media stored in the Oracle DIVArchive solution.
- **» server.** Source, destination name, or path filter; an application can be limited to access content archived from one specific source.
- **» message.** Constraint on message name; this is to restrict access to certain commands, such as insert tape, eject tape, and delete.

#### Filter Value

The value attribute is a comma-separated list of parameter values that apply to a filter. Values might also be shell regular expressions ('\*' means 'any string'), such as the following:

- **»** value='ftp1,omneon\*'
	- applies to parameter value 'ftp1' or any value starting with 'omneon'
- **»** value='\*' applies to any parameter value

#### Filter Rights

The rights attribute specifies the type of access allowed by the filter, such as the following:

- **» full.** Access without restrictions.
- **» none.** No access at all.
- **» read.** Read-only access; objects/groups/... can be listed or restored, but not archived, deleted, or copied.
- **» ownObjects.** Access type specific for 'message' constraints. Means that the message (or command) can be applied to its own objects only, such as objects to which an application has full access.

Here are two examples of constraints:

<constraint type="category" value="public" access="full"/>

<constraint type="message" value="InsertTape,EjectTape,ExportTape" access="none"/>

The first constraint means this application has unrestricted access to objects whose category is "public."

The second constraint means this application cannot execute insert, eject, or export commands.

## Client Application Identification

Client identification is of the "login, password" type, and is sent by the application via the DIVA\_Connect() request:

```
DIVA_STATUS DIVA_connect (
 DIVAString managerAddress,
 int portNumber,
 DIVAString userName,
DIVAString password,
 DIVAString applicationName
```
)

The components of the request above are defined as follows:

- **» managerAddress.** IP address of Oracle DIVArchive Manager or Access Gateway.
- **» portNumber.** Port on which Oracle DIVArchive Manager or Access Gateway is listening. The default port is pointed to by the constant value DIVA\_MGER\_DEFAULT\_PORT.
- **» username.** Username to log in to the Oracle DIVArchive system. If NULL or empty, the Oracle DIVArchive system will use the default username and privileges for this application.
- **» Password.** Password for that user. Connection will be rejected if the password is incorrect.
- **» applicationName.** Arbitrary string that is interpreted by the Oracle DIVArchive system as an application name. Used for information purposes only; may be NULL or empty string.

The call returns the same DIVA\_STATUS values as the older no-user version of DIVA\_connect(). If the username or password is incorrect, the call will return INVALID\_PARAMETER code, and the connection will not be established (closed).

## Access Denied (DIVA\_STATUS)

ACCESS\_DENIED code can be returned by almost any API call if the message did not pass the access check. The application should be prepared to handle this value properly.

For compatibility reasons, API 5.8 and below will receive INVALID PARAMETER status instead of ACCESS DENIED if the message did not pass the check.

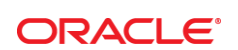

CONNECT WITH US

blogs.oracle.com/oracle R

£. facebook.com/oracle

twitter.com/oracle

oracle.com

**Oracle Corporation, World Headquarters**  500 Oracle Parkway Redwood Shores, CA 94065, USA

**Worldwide Inquiries** Phone: +1.650.506.7000 Fax: +1.650.506.7200

#### **Hardware and Software, Engineered to Work Together**

Copyright © 2015, Oracle and/or its affiliates. All rights reserved. This document is provided for information purposes only, and the<br>contents hereof are subject to change without notice. This document is not warranted to warranties or conditions, whether expressed orally or implied in law, including implied warranties and conditions of merchantability or fitness for a particular purpose. We specifically disclaim any liability with respect to this document, and no contractual obligations are<br>formed either directly or indirectly by this document. This document may not be rep means, electronic or mechanical, for any purpose, without our prior written permission.

Oracle and Java are registered trademarks of Oracle and/or its affiliates. Other names may be trademarks of their respective owners.

Intel and Intel Xeon are trademarks or registered trademarks of Intel Corporation. All SPARC trademarks are used under license and are trademarks or registered trademarks of SPARC International, Inc. AMD, Opteron, the AMD logo, and the AMD Opteron logo are<br>trademarks or registered trademarks of Advanced Micro Devices. UNIX is a registered trademark of

Application Filtering in DIVArchive: Feature Description Updated May 2015